# **Wikiprint Book**

**Title: Trac Macros**

**Subject: YAM - Yet Another Mailer - WikiMacros**

**Version: 12**

**Date: 07/26/2016 10:03:09 PM**

## **Table of Contents**

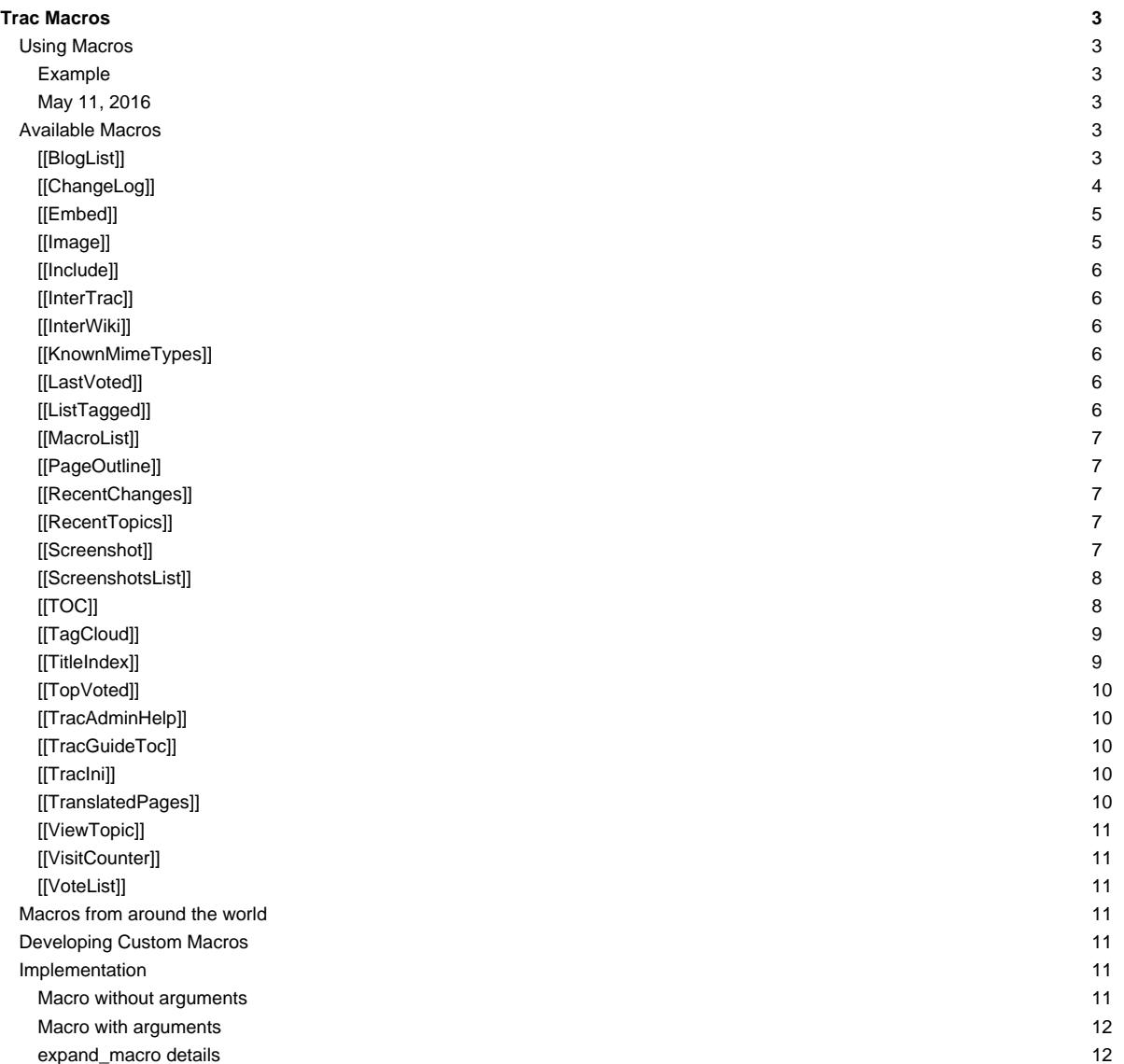

## **Trac Macros**

Trac macros are plugins to extend the Trac engine with custom 'functions' written in Python. A macro inserts dynamic HTML data in any context supporting [WikiFormatting.](http://yam.ch/wiki/WikiFormatting)

Another kind of macros are [WikiProcessors](http://yam.ch/wiki/WikiProcessors). They typically deal with alternate markup formats and representation of larger blocks of information (like source code highlighting).

### **Using Macros**

Macro calls are enclosed in two square brackets. Like Python functions, macros can also have arguments, a comma separated list within parentheses.

Trac macros can also be written as [TracPlugins](http://yam.ch/wiki/TracPlugins). This gives them some capabilities that macros do not have, such as being able to directly access the HTTP request.

### **Example**

A list of 3 most recently changed wiki pages starting with 'Trac':

[[RecentChanges(Trac,3)]]

Display:

### **May 11, 2016**

- [TracInstall](http://yam.ch/wiki/TracInstall) [\(diff\)](http://yam.ch/wiki/TracInstall?action=diff&version=13)
- **[TracEnvironment](http://yam.ch/wiki/TracEnvironment)** ([diff](http://yam.ch/wiki/TracEnvironment?action=diff&version=9))
- **[TracModWSGI](http://yam.ch/wiki/TracModWSGI)** [\(diff\)](http://yam.ch/wiki/TracModWSGI?action=diff&version=10)

### **Available Macros**

Note that the following list will only contain the macro documentation if you've not enabled -00 optimizations, or not set the PythonOptimize option for [mod\\_python.](http://yam.ch/wiki/TracModPython)

### **[[BlogList]]**

A macro to display list of posts and extracts outside (or inside) the Blog module - most commonly Wiki pages.

All arguments are optional:

[[BlogList]]

Available named arguments:

- recent = max. number of posts
- category= a category
- author= an author
- period= time period of the format YYYY/MM
- heading= a heading for the list
- format= type of display (see below for details)
- max\_size= max. number of characters to render for each post
- meta= use =off to hide date, author and categories (default 'on')

Example showing some available named arguments:

[[BlogList(recent=5, max\_size=250, period=2007/12, author=osimons, format=float, heading=Some Trac Posts)]]

The arguments for criteria are 'AND'-based, so the above example will render at most 5 posts by 'osimons' in December 2007.

There is no heading unless specified.

Without restriction on recent number of posts, it will use the number currently active in the Blog module as default for 'float' and 'full' rendering, but for rendering of 'inline' list it will render all found as default unless restricted. Additionally for 'float' and 'full' it will truncate content if it is larger than a max\_size (if set).

The format= keyword argument supports rendering these formats:

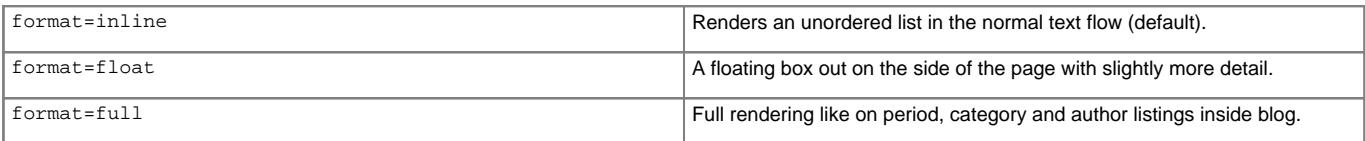

The arguments can appear in any order.

Posts are rendered sorted by newest first for all modes.

### **[[ChangeLog]]**

Write repository change log to output.

The ChangeLog macro writes a log of the last changes of a repository at a given path. Following variants are possible to use:

```
1. [[ChangeLog([reponame:]path)]]
2. [[ChangeLog([reponame:]path@rev)]]
3. [[ChangeLog([reponame:]path@rev, limit)]]
4. [[ChangeLog([reponame:]path@from-to)]]
5. [[ChangeLog([reponame:]path, limit, rev)]]
```
i. Default repository is used if reponame is left out. To show the last five changes of the default repository:

[[ChangeLog(/)]]

To show the last five changes of the trunk folder in a named repo:

[[ChangeLog(otherrepo:/trunk)]]

ii. The ending revision can be set. To show the last five changes up to revision 99:

[[ChangeLog(otherrepo:/trunk@99)]]

iii. The limit can be set by an optional parameter. To show the last 10 changes, up to revision 99:

[[ChangeLog(otherrepo:/trunk@99, 10)]]

iv. A range of revisions can be logged.

[[ChangeLog(otherrepo:/trunk@90-99)]]

To lists all changes:

[[ChangeLog(otherrepo:/trunk@1-HEAD)]]

HEAD can be left out:

[[ChangeLog(otherrepo:/trunk@1-)]]

v. For backwards compatibility, revision can be stated as a third parameter:

[[ChangeLog(otherrepo:/trunk, 10, 99)]]

#### limit and rev may be keyword arguments.

[[ChangeLog(otherrepo:/trunk, limit=10, rev=99)]]

### **[[Embed]]**

Macro produces html code for embedding flash content from certain service, by it's 'key' and content id. It also can embed simple SWF by it's URL.

Syntax and examples:

[[Embed(youtube=emYqURahUKI)]] [[Embed(vimeo=3840952,w=400,h=300)]] [[Embed(swf=http://media.nadprof.org/flash/rudy/flowers/flowers.swf,w=500,h=400)]] [[Embed(flv=video.flv,purl=/jwplayer.swf,w=500,h=400)]]

Available keys:

- youtube: video from YouTube [?http://youtube.com](http://youtube.com)
- vimeo: video from Vimeo [?http://vimeo.com](http://vimeo.com)
- swf: SWF by URL
- flv: insert JW player with flv file [\(?http://www.longtailvideo.com/players/jw-flv-player/](http://www.longtailvideo.com/players/jw-flv-player/))

Optional parameters:

 $\bullet$  w and  $h$ : width and height of embedded flash object

**[[Image]]**

Embed an image in wiki-formatted text.

The first argument is the file specification. The file specification may reference attachments in three ways:

- module:id:file, where module can be either **wiki** or **ticket**, to refer to the attachment named file of the specified wiki page or ticket.
- id: file: same as above, but id is either a ticket shorthand or a Wiki page name.
- file to refer to a local attachment named 'file'. This only works from within that wiki page or a ticket.

Also, the file specification may refer to repository files, using the source:file syntax (source:file@rev works also).

Files can also be accessed with a direct URLs; /file for a project-relative, //file for a server-relative, or http://server/file for absolute location of the file. The [?rfc2397](http://tools.ietf.org/html/rfc2397) data URL scheme is also supported if the URL is enclosed in quotes.

The remaining arguments are optional and allow configuring the attributes and style of the rendered <img> element:

- digits and unit are interpreted as the size (ex. 120px, 25%) for the image
- right, left, center, top, bottom and middle are interpreted as the alignment for the image (alternatively, the first three can be specified using align=... and the last three using valign=...)
- link=some [TracLinks.](http://yam.ch/wiki/TracLinks).. replaces the link to the image source by the one specified using a TracLinks. If no value is specified, the link is simply removed.
- inline specifies that the content generated be an inline XHTML element. By default, inline content is not generated, therefore images won't be rendered in section headings and other one-line content.
- nolink means without link to image source (deprecated, use link=)

key=value style are interpreted as HTML attributes or CSS style indications for the image. Valid keys are:

- align, valign, border, width, height, alt, title, longdesc, class, margin, margin-(left,right,top,bottom), id and usemap
- border, margin, and margin-<sup>\*</sup> can only be a single number (units are pixels).
- margin is superseded by center which uses auto margins

Examples:

```
[[Image(photo.jpg)]] # simplest
[[Image(photo.jpg, 120px)]] # with image width size
[[Image(photo.jpg, right)]] # aligned by keyword
[[Image(photo.jpg, nolink)]] # without link to source
[[Image(photo.jpg, align=right)]] # aligned by attribute
```
You can use an image from a wiki page, ticket or other module.

```
[[Image(OtherPage:foo.bmp)]] # from a wiki page
[[Image(base/sub:bar.bmp)]] # from hierarchical wiki page
[[Image(#3:baz.bmp)]] # from another ticket
[[Image(ticket:36:boo.jpg)]] # from another ticket (long form)
[[Image(source:/img/bee.jpg)]] # from the repository
[[Image(htdocs:foo/bar.png)]] # from project htdocs dir
[[Image(shared:foo/bar.png)]] # from shared htdocs dir (since 1.0.2)
```
Adapted from the Image.py macro created by Shun-ichi Goto <gotoh@?>

**[[Include]]**

A macro to include other resources in wiki pages. More documentation to follow.

**[[InterTrac]]**

Provide a list of known [InterTrac](http://yam.ch/wiki/InterTrac) prefixes.

**[[InterWiki]]**

Provide a description list for the known [InterWiki](http://yam.ch/wiki/InterWiki) prefixes.

### **[[KnownMimeTypes]]**

List all known mime-types which can be used as [WikiProcessors](http://yam.ch/wiki/WikiProcessors).

Can be given an optional argument which is interpreted as mime-type filter.

### **[[LastVoted]]**

Show most recently voted resources.

### **[[ListTagged]]**

### List tagged resources.

Usage:

```
[[ListTagged(<query>[[,format=<format>],cols=<columns>])]]
```
### format

result list presentation; supported values:

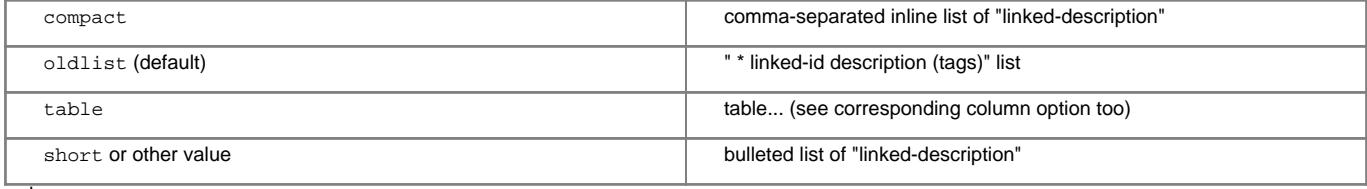

cols

columns for 'table' format using a "|"-separated list of column names (order matters); supported columns: realm, id, description, tags

See tags documentation for the query syntax.

#### **[[MacroList]]**

Display a list of all installed Wiki macros, including documentation if available.

Optionally, the name of a specific macro can be provided as an argument. In that case, only the documentation for that macro will be rendered.

Note that this macro will not be able to display the documentation of macros if the **PythonOptimize** option is enabled for mod python!

#### **[[PageOutline]]**

Display a structural outline of the current wiki page, each item in the outline being a link to the corresponding heading.

This macro accepts four optional parameters:

- The first is a number or range that allows configuring the minimum and maximum level of headings that should be included in the outline. For example, specifying "1" here will result in only the top-level headings being included in the outline. Specifying "2-3" will make the outline include all headings of level 2 and 3, as a nested list. The default is to include all heading levels.
- The second parameter can be used to specify a custom title (the default is no title).
- The third parameter selects the style of the outline. This can be either inline or pullout (the latter being the default). The inline style renders the outline as normal part of the content, while pullout causes the outline to be rendered in a box that is by default floated to the right side of the other content.
- The fourth parameter specifies whether the outline is numbered or not. It can be either numbered or unnumbered (the former being the default). This parameter only has an effect in inline style.

#### **[[RecentChanges]]**

List all pages that have recently been modified, ordered by the time they were last modified.

This macro accepts two ordered arguments and a named argument. The named argument can be placed in any position within the argument list.

The first parameter is a prefix string: if provided, only pages with names that start with the prefix are included in the resulting list. If this parameter is omitted, all pages are included in the list.

The second parameter is the maximum number of pages to include in the list.

The group parameter determines how the list is presented:

#### group=date

The pages are presented in bulleted lists that are grouped by date (default).

group=none

The pages are presented in a single bulleted list.

Tip: if you only want to specify a maximum number of entries and don't want to filter by prefix, specify an empty first parameter, e.g. [[RecentChanges(,10,group=none)]].

#### **[[RecentTopics]]**

Lists all topics, that have been recently active, grouping them by the day they were lastly active. Accepts two parameters: First one is a forum ID. If provided, only topics in that forum are included in the resulting list. Otherwise topics from all forums are listed. Second parameter is a number. I. e. specifying 5 will result in only the five most recently active topics to be included in the list.

#### **[[Screenshot]]**

Allows embed screenshot image in wiki page. First mandatory argument is ID of the screenshot. Number or image attributes can be specified next:

- align Specifies image alignment in wiki page. Possible values are: left, right and center.
- alt Alternative description of image.
- border Sets image border of specified width in pixels.
- class Class of image for CSS styling.
- description Brief description under the image. Accepts several variables (see bellow).
- format Format of returned image or screenshot behind link.
- height Height of image. Set to 0 if you want original image height.
- id ID of image for CSS styling.
- longdesc Detailed description of image.
- title Title of image.
- usemap Image map for clickable images.
- width Width of image. Set to 0 if you want original image width.

Attribute description displays several variables:

- \$id ID of image.
- \$name Name of image.
- \$author User name who uploaded image.
- \$time Time when image was uploaded.
- \$file File name of image.
- \$description Detailed description of image.
- \$width Original width of image.
- \$height Original height of image.
- \$tags Comma separated list of screenshot tags.
- \$components Comma separated list of screenshot components.
- \$versions Comma separated list of screenshot versions.

### Example:

[[Screenshot(2,width=400,height=300,description=The \$name by \$author: \$description,align=left)]]

#### **[[ScreenshotsList]]**

Displays list of all available screenshots on wiki page. Accepts one argument which is template for list items formatting. Possible variables in this template are:

- \$id ID of image.
- \$name Name of image.
- \$author User name who uploaded image.
- \$time Time when image was uploaded.
- \$file File name of image.
- \$description Detailed description of image.
- \$width Original width of image.
- \$height Original height of image.
- \$tags Comma separated list of screenshot tags.
- \$components Comma separated list of screenshot components.
- \$versions Comma separated list of screenshot versions.

#### Example:

[[ScreenshotsList(\$name - \$description (\$widthx\$height))]]

### **[[TOC]]**

Generate a table of contents for the current page or a set of pages.

If no arguments are given, a table of contents is generated for the current page, with the top-level title stripped:

[[TOC]]

To generate a table of contents for a set of pages, simply pass them as comma separated arguments to the TOC macro, e.g. as in

[[TOC(TracGuide, TracInstall, TracUpgrade, TracIni, TracAdmin, TracBackup, TracLogging, TracPermissions, TracWiki, WikiFormatting, TracBrowser,

TracRoadmap, TracChangeset, TracTickets, TracReports, TracQuery, TracTimeline, TracRss, TracNotification)]]

### A wildcard \* can be used to fetch a sorted list of all pages starting with the preceding pagename stub:

[[TOC(Trac\*, WikiFormatting, WikiMacros)]]

The following control arguments change the default behaviour of the TOC macro:

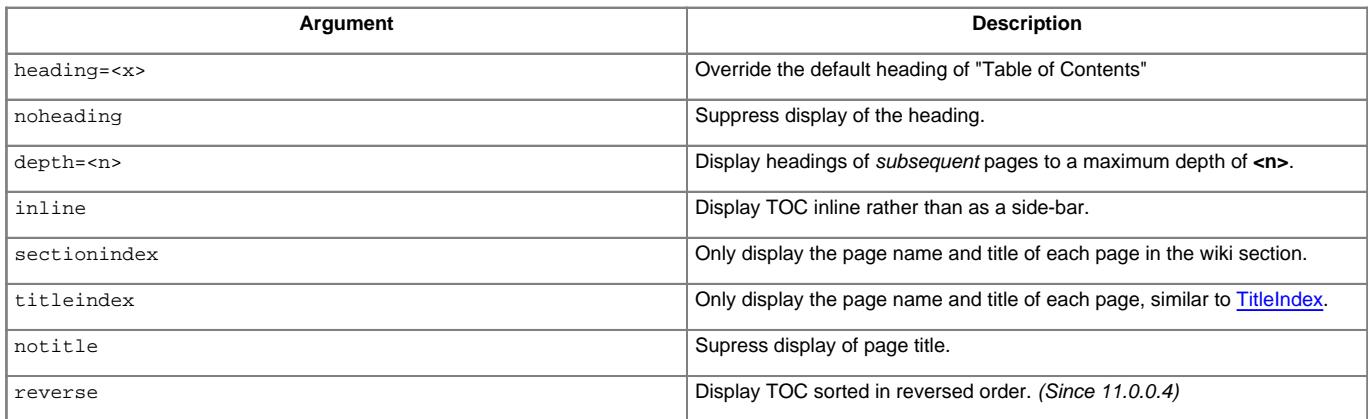

For titleindex argument, an empty pagelist will evaluate to all pages:

[[TOC(titleindex, notitle, heading=All pages)]]

The sectionindex argument allows a title index to be generated for all pages in a given section of the wiki. A section is defined by wiki page name, using / as a section level delimiter (like directories in a file system). Giving / or \* as the page name produces the same result as titleindex (title of all pages). If a page name ends with a /, only children of this page will be processed. Otherwise, the page given in the argument is also included, if it exists. For sectionindex argument, an empty pagelist will evaluate to all page below the same parent as the current page:

[[TOC(sectionindex, notitle, heading=This section pages)]]

#### **[[TagCloud]]**

Display a tag cloud.

Show a tag cloud for all tags on resources matching query.

Usage:

[[TagCloud(<query>[,caseless\_sort=<bool>][,mincount=<n>])]]

### caseless\_sort

Whether the tag cloud should be sorted case-sensitive.

mincount

Optional integer threshold to hide tags with smaller count.

See tags documentation for the query syntax.

### **[[TitleIndex]]**

Insert an alphabetic list of all wiki pages into the output.

Accepts a prefix string as parameter: if provided, only pages with names that start with the prefix are included in the resulting list. If this parameter is omitted, all pages are listed. If the prefix is specified, a second argument of value hideprefix can be given as well, in order to remove that prefix from the output.

Alternate format and depth named parameters can be specified:

- format=compact: The pages are displayed as comma-separated links.
- format=group: The list of pages will be structured in groups according to common prefix. This format also supports a min=n argument, where n is the minimal number of pages for a group.
- format=hierarchy: The list of pages will be structured according to the page name path hierarchy. This format also supports a min=n argument, where higher n flatten the display hierarchy
- depth=n: limit the depth of the pages to list. If set to 0, only toplevel pages will be shown, if set to 1, only immediate children pages will be shown, etc. If not set, or set to -1, all pages in the hierarchy will be shown.
- include=page1:page\*2: include only pages that match an item in the colon-separated list of pages. If the list is empty, or if no include argument is given, include all pages.
- exclude=page1:page\*2: exclude pages that match an item in the colon- separated list of pages.

The include and exclude lists accept shell-style patterns.

### **[[TopVoted]]**

Show listing of voted resources ordered by total score.

#### **[[TracAdminHelp]]**

Display help for trac-admin commands.

#### Examples:

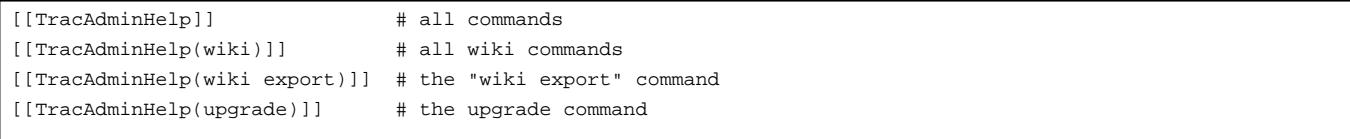

#### **[[TracGuideToc]]**

Display a table of content for the Trac guide.

This macro shows a quick and dirty way to make a table-of-contents for the Help/Guide. The table of contents will contain the Trac\* and [WikiFormatting](http://yam.ch/wiki/WikiFormatting) pages, and can't be customized. See the [?TocMacro](https://trac-hacks.org/wiki/TocMacro) for a more customizable table of contents.

#### **[[TracIni]]**

Produce documentation for the Trac configuration file.

Typically, this will be used in the Traclni page. Optional arguments are a configuration section filter, and a configuration option name filter: only the configuration options whose section and name start with the filters are output.

#### **[[TranslatedPages]]**

Macro to show the translated pages list.

Simply calling that macro in a page adds a menu linking to all available translations of a page.

A language page (usually [TracLanguages](http://yam.ch/wiki/TracLanguages)) must provide the language codes as a table with following entries:

||<language code>||<language name>||<english name>||<description>||

The description contains the text displayed above language links in that language (usually a variant of 'Other languages'). A table title line starting with  $||$  = is not parsed.

The Macro accepts arguments as well:

- **revision=<num>** to specify the version of the base page when last translated, a negative revision indicates that a page needs updating in the status overview table
- **outdated=<text>** mark the page as outdated with given comment
- silent don't output empty chapter for show options when nothing is shown
- **showoutdated** to show all pages, where revision does not match base revision
- showmissing to show all pages, where translation is missing
- showproblems to show all pages which have problems
- **showuntranslated** to show all untranslated pages
- showstatus to show one big status table
- **lang=<code>** to restrict output of show outdated, status or missing to a specific language
- **label\_outdated** label to display when using the showoutdated option

### **[[ViewTopic]]**

Displays content of a discussion topic. Unless argument passed, it tries to find the topic with the same name as the current wiki page. If a name is passed, displays that topic.

#### **[[VisitCounter]]**

Macro displays how many times was wiki page displayed.

This macro accepts up to tree parameters. First parameter is wiki page name which visit count you want to display. If no parameters specified current page visit count is displayed. Second parameter determines if displaying of macro should update specified page visit count. Accepted values of this parameter are: True, False, true, false, 1, 0. Default value is true. Third parameter specifies number of digits for visit count display. If its value is 0 then visit count is displayed as simple text. Default value is 4.

#### Examples:

```
[[VisitCounter(WikiStart)]]
[[VisitCounter(WikiStart, True)]]
[[VisitCounter(WikiStart, True, 3)]]
```
#### **[[VoteList]]**

Show listing of most recent votes for a resource.

### **Macros from around the world**

The [?Trac Hacks](http://trac-hacks.org/) site provides a wide collection of macros and other Trac [plugins](http://yam.ch/wiki/TracPlugins) contributed by the Trac community. If you're looking for new macros, or have written one that you'd like to share with the world, please don't hesitate to visit that site.

### **Developing Custom Macros**

Macros, like Trac itself, are written in the [?Python programming language.](http://python.org/)

For more information about developing macros, see the [?development resources](http://trac.edgewall.org/intertrac/TracDev) on the main project site.

#### **Implementation**

Here are 2 simple examples showing how to create a Macro with Trac 0.11.

Also, have a look at [?Timestamp.py](http://trac.edgewall.org/intertrac/source%3Atags/trac-0.11/sample-plugins/Timestamp.py) for an example that shows the difference between old style and new style macros and at the [?macros/README](http://trac.edgewall.org/intertrac/source%3Atags/trac-0.11/wiki-macros/README) which provides a little more insight about the transition.

#### **Macro without arguments**

It should be saved as TimeStamp.py (in the [TracEnvironment](http://yam.ch/wiki/TracEnvironment)'s plugins/directory) as Trac will use the module name as the Macro name.

from datetime import datetime # Note: since Trac 0.11, datetime objects are used internally

from genshi.builder import tag

```
from trac.util.datefmt import format_datetime, utc
from trac.wiki.macros import WikiMacroBase
```

```
class TimeStampMacro(WikiMacroBase):
   """Inserts the current time (in seconds) into the wiki page."""
  revision = "$Rev$"
  url = "$URL$"
  def expand_macro(self, formatter, name, args):
       t = datetime.now(utc)
      return tag.b(format_datetime(t, '%c'))
```
#### **Macro with arguments**

from trac.wiki.macros import WikiMacroBase

It should be saved as HelloWorld.py (in the [TracEnvironment](http://yam.ch/wiki/TracEnvironment)'s plugins / directory) as Trac will use the module name as the Macro name.

```
class HelloWorldMacro(WikiMacroBase):
   """Simple HelloWorld macro.
  Note that the name of the class is meaningful:
   - it must end with "Macro"
    - what comes before "Macro" ends up being the macro name
  The documentation of the class (i.e. what you're reading)
  will become the documentation of the macro, as shown by
   the !MacroList macro (usually used in the WikiMacros page).
   """
  revision = "$Rev$"
  url = "$URL$"
   def expand_macro(self, formatter, name, args):
       """Return some output that will be displayed in the Wiki content.
       `name` is the actual name of the macro (no surprise, here it'll be
       `'HelloWorld'`),
       `args` is the text enclosed in parenthesis at the call of the macro.
        Note that if there are ''no'' parenthesis (like in, e.g.
        [[HelloWorld]]), then `args` is `None`.
       """
      return 'Hello World, args = ' + unicode(args)
   # Note that there's no need to HTML escape the returned data,
```
# as the template engine (Genshi) will do it for us.

#### **expand\_macro details**

expand macro should return either a simple Python string which will be interpreted as HTML, or preferably a Markup object (use from trac.util.html import Markup). Markup(string) just annotates the string so the renderer will render the HTML string as-is with no escaping. You will also need to import Formatter using from trac.wiki import Formatter.

If your macro creates wiki markup instead of HTML, you can convert it to HTML like this:

text = "whatever wiki markup you want, even containing other macros" # Convert Wiki markup to HTML, new style out = StringIO() Formatter(self.env, formatter.context).format(text, out) return Markup(out.getvalue())